# Group Policy Object Documentation

Contoso Group Policy Object

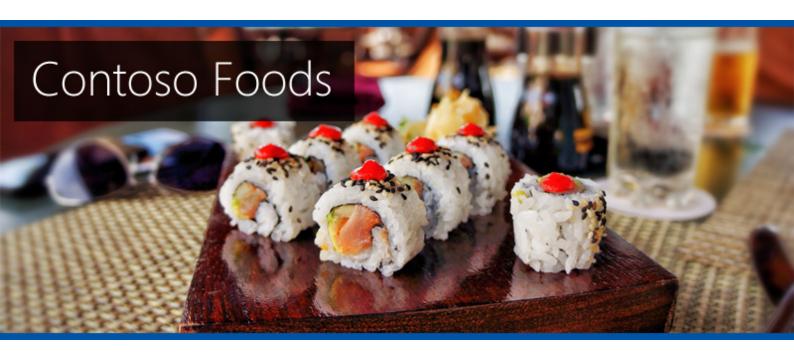

**Company Confidential** 

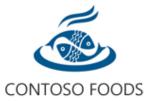

**Date** 01 September 2023 16:08:36

Author W-2K22\sysadmin

Version 1.0.0

**Product** XIA Configuration Server [15.1.19.0]

## Table of Contents

| Disclaimer                  | 4  |
|-----------------------------|----|
| Contoso Group Policy Object | 5  |
| Computer Configuration      | 6  |
| Administrative Templates    | 7  |
| Devices                     | 9  |
| Microsoft AC Adapter        | 10 |
| Environment Variables       | 11 |
| CS_ADMIN                    | 12 |
| Files                       | 13 |
| configuration.xml           | 14 |
| Folders                     | 15 |
| Microsoft Edge              | 16 |
| IP Security Policies        | 17 |
| Local Accounts              | 18 |
| DnsAdmins                   | 19 |
| Printers                    | 20 |
| 192.168.131.10              | 21 |
| Registry                    | 22 |
| GlobalQueryBlockList        | 23 |
| Security                    | 24 |
| Shares                      | 26 |
| Tools                       | 27 |
| Shortcuts                   | 28 |
| Office O365 License Fix     | 29 |
| Software Installation       | 30 |
| XIA Links Client            | 31 |

| Windows Defender Firewall       | 32 |
|---------------------------------|----|
| Domain                          | 33 |
| Private                         | 34 |
| Public                          | 35 |
| Inbound Rules                   | 36 |
| Allow Microsoft Teams           | 37 |
| Outbound Rules                  | 38 |
| Block Windows Mail              | 39 |
| User Configuration              | 40 |
| Administrative Templates        | 41 |
| Drive Maps                      | 42 |
| H:                              | 43 |
| Power Options                   | 44 |
| Power Plan (At least Windows 7) | 45 |
| Printer Connections             | 48 |
| Scripts                         | 49 |
| Version History                 | 50 |

## Disclaimer

This document is for authorised use by the intended recipient(s) only. It may contain proprietary material, confidential information and/or be subject to legal privilege. It should not be copied, disclosed to, retained, or used by any other party.

Microsoft, Windows and Active Directory are either registered trademarks or trademarks of Microsoft Corporation in the United States and/or other countries.

## Contoso Group Policy Object

Group Policy objects provide a method of centralizing the configuration and management of Windows based machines.

| I | General |
|---|---------|
|   |         |

| Description        | This is a Group Policy Object for Contoso Europe. |
|--------------------|---------------------------------------------------|
| GPO Status         | Enabled                                           |
| Date Created       | 30 August 2023 16:28:55                           |
| Date Last Modified | 01 September 2023 15:58:44                        |
| Identifier         | 4f58faf5-33f7-47b4-aeb3-74fcbcf2bb0e              |
| Owner              | CONTOSO\Domain Admins                             |

#### Computer

| Computer Settings Enabled    | True |
|------------------------------|------|
| Computer Version (Directory) | 131  |
| Computer Version (SYSVOL)    | 131  |

#### User

| User Settings Enabled    | True |
|--------------------------|------|
| User Version (Directory) | 18   |
| User Version (SYSVOL)    | 18   |

#### 1 Links

| Name                                             | Link Enabled | Enforced |
|--------------------------------------------------|--------------|----------|
| europe.contoso.com/OU/Linked Organizational Unit | True         | False    |

#### 5 Permissions

| Account Name                               | Permission Type | Rights                                 |
|--------------------------------------------|-----------------|----------------------------------------|
| CONTOSO\Enterprise Admins                  | Allow           | Edit Settings, Delete, Modify Security |
| EUROPE\Domain Admins                       | Allow           | Edit Settings, Delete, Modify Security |
| NT AUTHORITY\Authenticated Users           | Allow           | Apply Group Policy                     |
| NT AUTHORITY\ENTERPRISE DOMAIN CONTROLLERS | Allow           | Read                                   |
| NT AUTHORITY\SYSTEM                        | Allow           | Edit Settings, Delete, Modify Security |

| Y | WMI | Filte |
|---|-----|-------|
|   |     |       |

| Assigned False |
|----------------|
|----------------|

Page 5 of 50 Contoso Foods

## **Computer Configuration**

Provides information about the configured computer related Group Policy settings.

| 14 Extension |
|--------------|
|--------------|

| Name                      | State      |
|---------------------------|------------|
| Administrative Templates  | Configured |
| Devices                   | Configured |
| Environment Variables     | Configured |
| Files                     | Configured |
| Folders                   | Configured |
| IP Security Policies      | Configured |
| ■ Local Accounts          | Configured |
| Printers                  | Configured |
| Registry                  | Configured |
| Security                  | Configured |
| Shares                    | Configured |
| Shortcuts                 | Configured |
| Software Installation     | Configured |
| Windows Defender Firewall | Configured |

Page 6 of 50 Contoso Foods

## Administrative Templates

Provides information about the settings configured by the extension.

| 7 Administrative Template Policies                                                                            |                                                                                       |  |  |
|----------------------------------------------------------------------------------------------------|---------------------------------------------------------------------------------------|--|--|
| Name                                                                                                    | Value                                                                                 |  |  |
| Network/Network Connections/Windows Defender Firewall/Domain Profile/Windows Defender Firewall: Allow logging |                                                                                       |  |  |
| State Enabled                                                                                                 |                                                                                       |  |  |
| Supported On                                                                                                  | At least Windows XP Professional with SP2                                             |  |  |
| ✓ Log dropped packets                                                                                         | Disabled                                                                              |  |  |
| ✓ Log successful connections                                                                                  | Disabled                                                                              |  |  |
| Log file path and name                                                                                        | %systemroot%\system32\logfiles\firewall.log                                           |  |  |
| 123 Size limit (KB)                                                                                           | 4,096                                                                                 |  |  |
| Network/Network Connections/Windows Defender Firewall/Domain Profile/Windows                                  | ndows Defender Firewall: Prohibit notifications                                       |  |  |
| <b>♥</b> State                                                                                                | Enabled                                                                               |  |  |
| Supported On At least Windows XP Professional with SP2                                                        |                                                                                       |  |  |
| Network/Network Connections/Windows Defender Firewall/Domain Profile/Windows                                  | ndows Defender Firewall: Prohibit unicast response to multicast or broadcast requests |  |  |
| State                                                                                                    | Disabled                                                                              |  |  |
| Supported On                                                                                                  | At least Windows XP Professional with SP2                                             |  |  |
| Network/Network Connections/Windows Defender Firewall/Domain Profile/Windows                                  | ndows Defender Firewall: Protect all network connections                              |  |  |
| <b>♥</b> State                                                                                                | Enabled                                                                               |  |  |
| Supported On                                                                                                  | At least Windows XP Professional with SP2                                             |  |  |
| Printers/Automatically publish new printers in Active Directory                                               |                                                                                       |  |  |
| <b>♡</b> State                                                                                                | Disabled                                                                              |  |  |
| Supported On                                                                                                  | Windows Server 2003, Windows XP, and Windows 2000 only                                |  |  |
| System/Logon/Do not display the Getting Started welcome screen at logon                                       |                                                                                       |  |  |

Page 7 of 50 Contoso Foods

| <b>⊘</b> State                                                                            | Enabled                         |  |
|-------------------------------------------------------------------------------------------|---------------------------------|--|
| Supported On                                                                              | Windows 2000 only               |  |
| Windows Components/Internet Explorer/Disable Internet Explorer 11 as a standalone browser |                                 |  |
| State Enabled                                                                             |                                 |  |
| Supported On                                                                              | At least Internet Explorer 11.0 |  |
| ☐ Notify that Internet Explorer 11 browser is disabled                                    | Never                           |  |

Page 8 of 50 Contoso Foods

## Devices

Provides information about the settings configured by the extension.

1 Devices

| Name                 | Order | Action |
|----------------------|-------|--------|
| Microsoft AC Adapter | 1     | Enable |

Page 9 of 50 Contoso Foods

## Microsoft AC Adapter

Group Policy device preferences are able to enable or disable devices.

| Preference              |                                      |
|-------------------------|--------------------------------------|
| Disabled                | False                                |
|                         |                                      |
| General                 |                                      |
| Device Action           | Enable                               |
| Device Class            | Batteries                            |
| Device Class Identifier | 72631e54-78a4-11d0-bcf7-00aa00b7b32a |
| Device Type             | Microsoft AC Adapter                 |
| Device Type Identifier  | ACPI\ACPI0003\1                      |

| Common                  |                                      |  |  |
|-------------------------|--------------------------------------|--|--|
| Apply Once              | False                                |  |  |
| Date Last Modified      | 01 September 2023 14:20:54           |  |  |
| Description             |                                      |  |  |
| Identifier              | b386eb58-3007-4c94-89a5-c3a3902010a0 |  |  |
| Order                   | 1                                    |  |  |
| Remove When Not Applied | False                                |  |  |
| Stop On Error           | False                                |  |  |
| User Context            | False                                |  |  |

▼ 1 Item Level Targeting Filters

| Summary                                                    | Comment |
|------------------------------------------------------------|---------|
| ■ The portable computer docking state is Undocked, Unknown |         |

Page 10 of 50 Contoso Foods

## **Environment Variables**

Provides information about the settings configured by the extension.

#### 1 Environment Variables

| Name     | Order | Action  | Value                                    |
|----------|-------|---------|------------------------------------------|
| CS_ADMIN | 1     | Replace | C:\Program files\CENTREL Solutions\Names |

Page 11 of 50 Contoso Foods

## CS\_ADMIN

Environment variables store data that is used by the operating system and other programs.

| ** Preference |                                          |
|---------------|------------------------------------------|
| Action        | Replace                                  |
| Disabled      | False                                    |
|               |                                          |
| General       |                                          |
| Variable Name | CS_ADMIN                                 |
| Value         | C:\Program files\CENTREL Solutions\Names |
| Partial       | False                                    |
| User Variable | False                                    |

| ✗ Common                |                                      |  |  |
|-------------------------|--------------------------------------|--|--|
| Apply Once              | False                                |  |  |
| Date Last Modified      | 01 September 2023 14:25:07           |  |  |
| Description             |                                      |  |  |
| Identifier              | 2adbd489-af75-43f5-88f6-6fa54603b390 |  |  |
| Order                   | 1                                    |  |  |
| Remove When Not Applied | False                                |  |  |
| Stop On Error           | False                                |  |  |
| User Context            | False                                |  |  |

#### ▼ 1 Item Level Targeting Filters

| Summary                                                              | Comment |
|----------------------------------------------------------------------|---------|
| The computer is not a member of the security group CONTOSO\DnsAdmins |         |

Page 12 of 50 Contoso Foods

## Files

Provides information about the settings configured by the extension.

1 Files

| Name              | Order | Action  | Source Path          | Destination Path                                      |
|-------------------|-------|---------|----------------------|-------------------------------------------------------|
| configuration.xml | 1     | Replace | \\contoso.com\dfs01\ | %ProgramFilesDir%\CENTREL Solutions\configuration.xml |

Page 13 of 50 Contoso Foods

## configuration.xml

Group Policy file preferences are able to copy, modify the attributes of, replace, or delete files.

| Preference                       |                                                                                                    |  |  |
|----------------------------------|----------------------------------------------------------------------------------------------------|--|--|
| Action                           | Replace                                                                                                    |  |  |
| Disabled                         | False                                                                                                    |  |  |
|                                  |                                                                                                    |  |  |
| ■ General                        |                                                                                                    |  |  |
| Source Path                      | \\contoso.com\dfs01\                                                                                                    |  |  |
| Destination Path                 | %ProgramFilesDir%\CENTREL Solutions\configuration.xml                                                                                                    |  |  |
| Suppress Errors                  | False                                                                                                    |  |  |
|                                  |                                                                                                    |  |  |
| Attributes                       |                                                                                                    |  |  |
| Archive                          | True                                                                                                    |  |  |
| Hidden                           | False                                                                                                    |  |  |
| Read-Only                        | False                                                                                                    |  |  |
|                                  |                                                                                                    |  |  |
| Common                           |                                                                                                    |  |  |
| Apply Once                       | False                                                                                                    |  |  |
| Date Last Modified               | 01 September 2023 14:34:21                                                                                                    |  |  |
| Description                      |                                                                                                    |  |  |
| Identifier                       | 05b6cb35-4952-42bb-9c27-fd613c250c37                                                                                                    |  |  |
| Order                            | 1                                                                                                    |  |  |
| Remove When Not Applied          | False                                                                                                    |  |  |
| Stop On Error                    | False                                                                                                    |  |  |
| User Context                     | False                                                                                                    |  |  |
|                                  |                                                                                                    |  |  |
| ▼ 1 Item Level Targeting Filters |                                                                                                    |  |  |
| Summary                          | Comment                                                                                                    |  |  |
| The computer's domain is CONTC   | DSO CONTRACTOR CONTRACTOR CONTRAC |  |  |

Page 14 of 50 Contoso Foods

## Folders

Provides information about the settings configured by the extension.

1 Folders

| Name           | Order | Action | Path                            |
|----------------|-------|--------|---------------------------------|
| Microsoft Edge | 1     | Delete | C:\Program Files\Microsoft Edge |

Page 15 of 50 Contoso Foods

## Microsoft Edge

Group Policy folder preferences are able to copy, modify the attributes of, replace, or delete folders.

| Preference |        |
|------------|--------|
| Action     | Delete |
| Disabled   | False  |
|            |        |

## General

| Path                           | C:\Program Files\Microsoft Edge |  |
|--------------------------------|---------------------------------|--|
| Delete Folder (If Emptied)     | True                            |  |
| Delete Subfolders (If Emptied) | False                           |  |
| Delete Files                   | False                           |  |
| Delete Read-Only               | False                           |  |
| Ignore Deletion Errors         | False                           |  |

#### Common

| Apply Once              | False                                |
|-------------------------|--------------------------------------|
| Date Last Modified      | 01 September 2023 14:37:45           |
| Description             |                                      |
| Identifier              | 363e5c0b-5fb0-41df-9190-ad690f18baf0 |
| Order                   | 1                                    |
| Remove When Not Applied | False                                |
| Stop On Error           | False                                |
| User Context            | False                                |

#### ▼ 1 Item Level Targeting Filters

| Summary                                                                                         | Comment |
|-------------------------------------------------------------------------------------------------|---------|
| The file C:\ProgramData\Microsoft\Windows\Start Menu\Programs\Microsoft Edge.lnk does not exist |         |

Page 16 of 50 Contoso Foods

## **IP Security Policies**

Provides information about the settings configured by the extension.

| TASSIGNED IN OCCURRY FOR CITY | - | 1 Assigned IP Security Policies |
|-------------------------------|---|---------------------------------|
|-------------------------------|---|---------------------------------|

| Policy Name                      | Description                                                                                                    | Path                                                                                                    |
|----------------------------------|----------------------------------------------------------------------------------------------------|----------------------------------------------------------------------------------------------------|
| Secure Server (Require Security) | For all IP traffic, always require security using Kerberos trust. Do NOT allow unsecured communication with untrusted clients. | CN=ipsecPolicy{7238523C-70FA-11D1-864C-14A300000000},CN=IP Security,CN=System,DC=europe,DC=contoso,DC=com |

Page 17 of 50 Contoso Foods

## **Local Accounts**

Provides information about the settings configured by the extension.

1 Local Accounts

| Name      | Order | Action | Account Type |
|-----------|-------|--------|--------------|
| DnsAdmins | 1     | Update | Local Group  |

Page 18 of 50 Contoso Foods

### **DnsAdmins**

Group Policy local account preferences are able to create, modify, and delete local users and groups.

| Preference |        |
|------------|--------|
| Action     | Update |
| Disabled   | False  |
|            |        |

| 🛂 General           |                                               |
|---------------------|-----------------------------------------------|
| Account Type        | Local Group                                   |
| Group Name          | DnsAdmins                                     |
| Security Identifier | S-1-5-21-3658165781-1802088474-919021730-1101 |
| Rename To           |                                               |
| Account Description |                                               |
| Delete All Users    | False                                         |
| Delete All Groups   | False                                         |

#### 1 Group Members

| Account Name       | Action | Security Identifier                          |
|--------------------|--------|----------------------------------------------|
| CONTOSO\Key Admins | Add    | S-1-5-21-3658165781-1802088474-919021730-526 |

| Common                  |                                      |
|-------------------------|--------------------------------------|
| Apply Once              | False                                |
| Date Last Modified      | 01 September 2023 14:42:36           |
| Description             |                                      |
| Identifier              | 3179b7da-d48e-41e3-bc75-d129ea660732 |
| Order                   | 1                                    |
| Remove When Not Applied | False                                |
| Stop On Error           | False                                |
| User Context            | False                                |

↑ 1 Item Level Targeting Filters

Summary

Comment

The organizational unit the computer belongs to is OU=OU,DC=europe,DC=contoso,DC=com or one of its descendants

Page 19 of 50 Contoso Foods

## **Printers**

Provides information about the settings configured by the extension.

1 Printers

| Name                    | Order | Action | Туре           |
|-------------------------|-------|--------|----------------|
| <b>=</b> 192.168.131.10 | 1     | Update | TCP/IP Printer |

Page 20 of 50 Contoso Foods

## 192.168.131.10

Group Policy printer preferences are able to create, modify, and delete printers.

| Preference                  |                                      |
|-----------------------------|--------------------------------------|
| Action                      | Update                               |
| Disabled                    | False                                |
|                             |                                      |
| General                     |                                      |
| Printer Type                | TCP/IP Printer                       |
| Address                     | 192.168.131.10                       |
| Use DNS Name                | False                                |
| Use IPv6                    | False                                |
| Local Name                  | CS-HP-01                             |
| Path                        | \\DC-EU-2K22\\CS-HP-01               |
| Set As Default              | False                                |
| Set As Default (Skip Local) | False                                |
| Location                    | Europe                               |
| Comment                     | HP printer.                          |
|                             |                                      |
| Port                        |                                      |
| Protocol                    | TCP/IP (Raw)                         |
| Port Number                 | 9100                                 |
| SNMP Enabled                | False                                |
|                             |                                      |
| Common                      |                                      |
| Apply Once                  | Faise                                |
| Date Last Modified          | 01 September 2023 12:54:43           |
| Description                 |                                      |
| Identifier                  | f23c6716-ef09-42d2-9b00-26515d070f67 |
| Order                       | 1                                    |
| Remove When Not Applied     | False                                |
| Stop On Error               | False                                |
|                             |                                      |

#### 1 Item Level Targeting Filters

User Context

| Summary                         | Comment |
|---------------------------------|---------|
| The computer's domain is EUROPE |         |

False

## Registry

Provides information about the settings configured by the extension.

#### 1 Registry Items

| Name                 | Order | Action | Value Type   | Path                                                                                                    |
|----------------------|-------|--------|--------------|----------------------------------------------------------------------------------------------------|
| GlobalQueryBlockList | 1     | Update | REG_MULTI_SZ | $HKEY\_LOCAL\_MACHINE \\ \label{local_machine} INS \\ \label{local_machine} HKEY\_LOCAL\_MACHINE \\ \label{local_machine} System \\ \label{local_machine} Current \\ \label{local_machine} Control \\ \label{local_machine} Services \\ \label{local_machine} DNS \\ \label{local_machine} Parameters \\ \label{local_machine} Signature \\ \label{local_machine} Signature \\ \label{local_machine} Signa$ |

Page 22 of 50 Contoso Foods

## GlobalQueryBlockList

Group Policy registry preferences are able to create, modify, replace, or delete registry keys and values.

| Preference |        |
|------------|--------|
| Action     | Update |
| Disabled   | False  |
| Disabled   | False  |

| in General         |                                                                       |  |
|--------------------|-----------------------------------------------------------------------|--|
| Hive               | HKEY_LOCAL_MACHINE                                                    |  |
| Key                | System\CurrentControlSet\Services\DNS\Parameters\GlobalQueryBlockList |  |
| Value Display Name | GlobalQueryBlockList                                                  |  |
| Value Type         | REG_MULTI_SZ                                                          |  |
| Value              | dns1<br>dns2                                                          |  |

| Apply Once              | False                                |  |  |
|-------------------------|--------------------------------------|--|--|
| Date Last Modified      | 30 August 2023 16:19:15              |  |  |
| Description             |                                      |  |  |
| Identifier              | 236243a2-f927-41d4-8686-95397499cfae |  |  |
| Order                   | 1                                    |  |  |
| Remove When Not Applied | False                                |  |  |
| Stop On Error           | False                                |  |  |
| User Context            | False                                |  |  |

# ↑ 1 Item Level Targeting Filters Summary Comment The operating system is Windows Server 2016 and later (EditionNE)

Page 23 of 50 Contoso Foods

## Security

Provides information about the settings configured by the extension.

#### 8 Account Policies

| Name                                                        | Value                     |  |  |  |
|-------------------------------------------------------------|---------------------------|--|--|--|
| Account Lockout Policy: Account lockout duration            | 10 minutes                |  |  |  |
| Account Lockout Policy: Account lockout threshold           | 10 invalid logon attempts |  |  |  |
| Account Lockout Policy: Reset account lockout counter after | 10 minutes                |  |  |  |
| Password Policy: Enforce password history                   | 0 passwords remembered    |  |  |  |
| Password Policy: Maximum password age                       | 42 days                   |  |  |  |
| Password Policy: Minimum password age                       | 30 days                   |  |  |  |
| Password Policy: Minimum password length                    | 0                         |  |  |  |
| Password Policy: Password must meet complexity requirements | Enabled                   |  |  |  |

#### 3 Audit Policies

| Name                | Value            |
|---------------------|------------------|
| Audit policy change | Success          |
| Audit privilege use | Failure          |
| Audit system events | Success, Failure |

#### 3 Event Log Settings

| Name                                 | Value                                        |
|--------------------------------------|----------------------------------------------|
| Retention method for application log | Overwrite events by days                     |
| Retain application log               | 30 days                                      |
| Retention method for security log    | Do not overwrite events (clear log manually) |

Page 24 of 50 Contoso Foods

#### 1 Restricted Groups

| Name                         | Members | Member Of |
|------------------------------|---------|-----------|
| BUILTIN\Remote Desktop Users |         |           |

#### 4 Security Options

| Name                                                                       | Value                |
|----------------------------------------------------------------------------|----------------------|
| Accounts: Limit local account use of blank passwords to console logon only | Enabled              |
| Devices: Prevent users from installing printer drivers                     | Enabled              |
| Domain member: Disable machine account password changes                    | Disabled             |
| Interactive logon: Message text for users attempting to log on             | Example log on text. |

#### 3 System Services

| Name         | Value     | Security Descriptor |
|--------------|-----------|---------------------|
| □ DFSR       | Automatic |                     |
| □ edgeupdate | Manual    |                     |
| □ SNMPTRAP   | Disabled  |                     |

#### 2 User Rights Assignments

| Name                                         | Accounts                                                                                           |
|----------------------------------------------|----------------------------------------------------------------------------------------------------|
| Access this computer from the network        | BUILTIN\Administrators NT AUTHORITY\Authenticated Users NT AUTHORITY\ENTERPRISE DOMAIN CONTROLLERS |
| Allow log on through Remote Desktop Services | BUILTIN\Administrators                                                                             |

Page 25 of 50 Contoso Foods

## Shares

Provides information about the settings configured by the extension.

1 Shares

| Name  | Order | Action | Share Name |
|-------|-------|--------|------------|
| Tools | 1     | Update | Tools      |

Page 26 of 50 Contoso Foods

## Tools

Group Policy share preferences are able to create, modify, and delete shares.

| Preference                       |                                      |
|----------------------------------|--------------------------------------|
| Action                           | Update                               |
| Disabled                         | False                                |
|                                  |                                      |
| General                          |                                      |
| Share Name                       | Tools                                |
| Path                             | \\contoso.com\dfs\Tools\             |
| Comment                          |                                      |
| Limit Users Action               | No Change                            |
| Access Based Enumeration Action  | No Change                            |
|                                  |                                      |
| Action Modifiers                 |                                      |
| Update All Admin Drive Shares    | False                                |
| Update All Hidden Shares         | False                                |
| Update All Regular Shares        | False                                |
|                                  |                                      |
| Common                           |                                      |
| Apply Once                       | False                                |
| Date Last Modified               | 01 September 2023 14:53:55           |
| Description                      |                                      |
| Identifier                       | 1b2da81c-e64f-4bd6-8f6c-0fd90f49a3e1 |
| Order                            | 1                                    |
| Remove When Not Applied          | False                                |
| Stop On Error                    | False                                |
| User Context                     | False                                |
|                                  |                                      |
| ▼ 0 Item Level Targeting Filters |                                      |
|                                  |                                      |
| There are no filters found.      |                                      |

Page 27 of 50 Contoso Foods

## Shortcuts

Provides information about the settings configured by the extension.

### 1 Shortcuts

| Name                    | Order | Action  | Path                                     |
|-------------------------|-------|---------|------------------------------------------|
| Office O365 License Fix | 1     | Replace | %ProgramFilesDir%\Microsoft\Licenses.vbs |

Page 28 of 50 Contoso Foods

## Office O365 License Fix

Group Policy shortcut preferences are able to create, modify, and delete shortcuts.

| * Preference                   |                                                           |         |
|--------------------------------|-----------------------------------------------------------|---------|
| Action                         | Replace                                                   |         |
| Disabled                       | False                                                     |         |
|                                |                                                           |         |
|                                |                                                           |         |
| Shortcut Path                  | Office O365 License Fix                                   |         |
| Target Type                    | Filesystem                                                |         |
| Target Path                    | %ProgramFilesDir%\Microsoft\Licenses.vbs                  |         |
| Arguments                      |                                                           |         |
| Start In                       | %CommonProgramsDir%\CENTREL Solutions\Office O365 License | Fix     |
| Comment                        |                                                           |         |
| Window Type                    | Normal Window                                             |         |
| Shortcut Key                   | None                                                      |         |
|                                |                                                           |         |
| Icon                           |                                                           |         |
| Icon Path                      | %SystemRoot%\System32\SHELL32.dll                         |         |
| Icon Index                     | 90                                                        |         |
|                                |                                                           |         |
| Common                         |                                                           |         |
| Apply Once                     | False                                                     |         |
| Date Last Modified             | 01 September 2023 14:58:44                                |         |
| Description                    |                                                           |         |
| Identifier                     | dbcb32f4-4f1d-4116-9ff0-2810ce0d943e                      |         |
| Order                          | 1                                                         |         |
| Remove When Not Applied        | False                                                     |         |
| Stop On Error                  | False                                                     |         |
| User Context                   | False                                                     |         |
|                                |                                                           |         |
| 1 Item Level Targeting Filters |                                                           |         |
| Summary                        |                                                           | Comment |

Page 29 of 50 Contoso Foods

The computer is a member of the security group CONTOSO\Domain Computers

## Software Installation

Provides information about the settings configured by the extension.

#### 1 Software Installation Packages

| Name             | Version | Product Identifier                   | Deployment Type |
|------------------|---------|--------------------------------------|-----------------|
| XIA Links Client | 5.0.0   | d1884a59-7a97-459e-9f1d-260e9aa7d2a4 | Assign          |

Page 30 of 50 Contoso Foods

## XIA Links Client

A software installation package is an MSI installation file that is distributed to users or computers using Group Policy.

| General General                                                |                                                                                                    |
|----------------------------------------------------------------|----------------------------------------------------------------------------------------------------|
| Architecture                                                   | 64-bit                                                                                                    |
| Categories                                                     | CENTREL Solutions software                                                                                                    |
| Identifier                                                     | 6821a23e-6720-4c0a-a251-a221b977fde2                                                                                                    |
| Path                                                           | \\DC-EU-2K22\Software\XIA Links Client.msi                                                                                                    |
| Support URL                                                    | https://www.centrel-solutions.com/support/support.aspx                                                                                                    |
| Transforms                                                     |                                                                                                    |
| Version                                                        | 5.0.0.0                                                                                                    |
| ₫ Deployment                                                   |                                                                                                    |
|                                                                | Assissa                                                                                                    |
| Deployment Type                                                | Assign                                                                                                    |
| Auto Install Uninstall Unmanaged                               | True                                                                                                    |
| Uninstall package when it falls out of the scope of management | False                                                                                                    |
| Display In Add/Remove Programs                                 | True                                                                                                    |
| User Interface Level                                           | Maximum                                                                                                    |
|                                                                |                                                                                                    |
| ₫ Upgrades                                                     |                                                                                                    |
| Upgraded By Packages                                           |                                                                                                    |
| Upgrade Mandatory                                              | True                                                                                                    |
| Upgrade Packages                                               |                                                                                                    |
|                                                                |                                                                                                    |
| Advanced                                                       |                                                                                                    |
| Ignore Language                                                | False                                                                                                    |
| Allow 32-bit applications on 64-bit machines                   | True                                                                                                    |
| Include COM                                                    | True                                                                                                    |
| Product Identifier                                             | d1884a59-7a97-459e-9f1d-260e9aa7d2a4                                                                                                    |
| Deployment Count                                               | 0                                                                                                    |
| Script Path                                                    | \\europe.contoso.com\SysVol\europe.contoso.com\Policies\{4F58FAF5-33F7-47B4-AEB3 -74FCBCF2BB0E}\Machine\Applications\{1D31CBF6-844E-474F-A5FE-84688144987B}.aas                                                                                                    |
|                                                                |                                                                                                    |
| Security Descriptor                                            |                                                                                                    |
| Security Descriptor (SDDL)                                     | O:S-1-5-21-4140458633-4188990453-1364030867-512G:S-1-5-21-4140458633-4188990453-1364030867-512D:PAI(A;;RPRC;;;S-1-5-21-4140458633-4188990453-1364030867-512D:PAI(A;;RPRC;;;S-1-5-21-4140458633-4188990453-1364030867-500)S:AI (OU;CIIOIDSA;WPWD;;f30e3bc2-9ff0-11d1-b603-0000f80367c1;bf967aa5-0de6-11d0-a285-00aa003049e2;WD)(OU;CIIO IDSA;WP;f30e3bbf-9ff0-11d1-b603-0000f80367c1;bf967aa5-0de6-11d0-a285-00aa003049e 2;WD) |

## Windows Defender Firewall

Provides information about the settings configured by the extension.

| G.  | Firewall Profiles |                  |  |
|-----|-------------------|------------------|--|
| Nam | ne                | State            |  |
| •   | Domain Profile    | On (recommended) |  |
| 8   | Private Profile   | Off              |  |
| 0   | Public Profile    | Not Configured   |  |

Page 32 of 50 Contoso Foods

## Domain

The domain profile applies to networks where the host system can authenticate to a domain controller.

| THEWAII State | ΩI | Firewall | State |
|---------------|----|----------|-------|
|---------------|----|----------|-------|

| Sett | ing                        | Value            | Configuration Source        |
|------|----------------------------|------------------|-----------------------------|
| •    | Firewall State             | On (recommended) | Current Group Policy Object |
| 0    | Default Inbound<br>Action  | Block (default)  | Current Group Policy Object |
| •    | Default Outbound<br>Action | Allow (default)  | Current Group Policy Object |

Network Interfaces

Excluded Interfaces

#### settings

| Display Notification                  | False |
|---------------------------------------|-------|
| Allow Unicast Response                | True  |
| Apply Local Firewall Rules            | True  |
| Apply Local Connection Security Rules | True  |

#### Logging Settings

| Log File Path              | %systemroot%\system32\logfiles\firewall\pfirewall.log |  |  |
|----------------------------|-------------------------------------------------------|--|--|
| Log File Size Limit        | 4,096 KB                                              |  |  |
| Log Dropped Packets        | False                                                 |  |  |
| Log Successful Connections | False                                                 |  |  |

Page 33 of 50 Contoso Foods

## Private

The private profile is a user-assigned profile and is used to designate private or home networks.

| Firewall State                        |                |                             |  |  |  |
|---------------------------------------|----------------|-----------------------------|--|--|--|
| Setting                               | Value          | Configuration Source        |  |  |  |
| Firewall State                        | Off            | Current Group Policy Object |  |  |  |
|                                       |                |                             |  |  |  |
| Network Interfaces                    |                |                             |  |  |  |
| Excluded Interfaces                   |                |                             |  |  |  |
|                                       |                |                             |  |  |  |
| Settings                              |                |                             |  |  |  |
| Display Notification                  | Not Configured |                             |  |  |  |
| Allow Unicast Response                | Not Configured |                             |  |  |  |
| Apply Local Firewall Rules            | Not Configured |                             |  |  |  |
| Apply Local Connection Security Rules | Not Configured |                             |  |  |  |
|                                       |                |                             |  |  |  |
| Logging Settings                      |                |                             |  |  |  |
| Log File Path                         | Not Configured |                             |  |  |  |
| Log File Size Limit                   | Not Configured |                             |  |  |  |
| Log Dropped Packets                   | Not Configured |                             |  |  |  |
| Log Successful Connections            | Not Configured |                             |  |  |  |

## **Public**

The public profile is used to designate public networks such as Wi-Fi hotspots at coffee shops, airports, and other locations.

| Sett | ing                        | Value          | Configuration Source        |
|------|----------------------------|----------------|-----------------------------|
| 0    | Firewall State             | Not Configured | Current Group Policy Object |
| 0    | Default Inbound<br>Action  | Not Configured | Current Group Policy Object |
| 0    | Default Outbound<br>Action | Not Configured | Current Group Policy Object |

#### Network Interfaces

#### Excluded Interfaces

#### Settings

| Display Notification                  | Not Configured |
|---------------------------------------|----------------|
| Allow Unicast Response                | Not Configured |
| Apply Local Firewall Rules            | Not Configured |
| Apply Local Connection Security Rules | Not Configured |

#### Logging Settings

| Log File Path              | Not Configured |
|----------------------------|----------------|
| Log File Size Limit        | Not Configured |
| Log Dropped Packets        | Not Configured |
| Log Successful Connections | Not Configured |

Page 35 of 50 Contoso Foods

## **Inbound Rules**

Inbound rules determine what action should be taken by the firewall when inspecting traffic coming into the machine from external sources. Only enabled rules are displayed.

#### 1 Windows Firewall Rules

| Rule Name             | Profile<br>Names | Protocol | Local<br>Addresses | Local Ports | Remote<br>Addresses | Remote Ports |
|-----------------------|------------------|----------|--------------------|-------------|---------------------|--------------|
| Allow Microsoft Teams | Any              | Any      | Any                | Any         | Any                 | Any          |

Page 36 of 50 Contoso Foods

#### Allow Microsoft Teams

Provides details of the Windows Firewall rule.

| General Settings      |                                    |  |
|-----------------------|------------------------------------|--|
| Source Type           | Current Group Policy Object        |  |
| Action                | Allow                              |  |
| Security Type         | Not Set                            |  |
| Description           | This rule allow Microsoft Teams.   |  |
| Direction             | Inbound                            |  |
| Enabled               | True                               |  |
| Profile Names         | Any                                |  |
|                       |                                    |  |
|                       |                                    |  |
| Local Addresses       | Any                                |  |
| Remote Addresses      | Any                                |  |
|                       |                                    |  |
| Programs And Services |                                    |  |
| Application           | %ProgramFiles%\Microsoft\Teams.exe |  |
|                       |                                    |  |
| Protocols and Ports   |                                    |  |
| Protocol              | Any                                |  |
| Local Ports           | Any                                |  |
| Remote Ports          | Any                                |  |

### **Outbound Rules**

Outbound rules determine what action should be taken by the firewall when inspecting traffic coming from the machine going to external sources. Only enabled rules are displayed.

#### 1 Windows Firewall Rules

| Rule Name          | Profile<br>Names | Protocol | Local Addresses | Local Ports | Remote<br>Addresses | Remote Ports |
|--------------------|------------------|----------|-----------------|-------------|---------------------|--------------|
| Block Windows Mail | Any              | Any      | Any             | Any         | Any                 | Any          |

Page 38 of 50 Contoso Foods

#### **Block Windows Mail**

Provides details of the Windows Firewall rule.

| General Settings      |                                     |  |
|-----------------------|-------------------------------------|--|
| Source Type           | Current Group Policy Object         |  |
| Action                | Block                               |  |
| Security Type         | Not Set                             |  |
| Description           | This rule blocks Windows Mail.      |  |
| Direction             | Outbound                            |  |
| Enabled               | True                                |  |
| Profile Names         | Any                                 |  |
|                       |                                     |  |
| <b>E</b> Scope        |                                     |  |
| Local Addresses       | Any                                 |  |
| Remote Addresses      | Any                                 |  |
|                       |                                     |  |
| Programs And Services |                                     |  |
| Application           | %ProgramFiles%\Windows Mail\wab.exe |  |
|                       |                                     |  |
| Protocols and Ports   |                                     |  |
| Protocol              | Any                                 |  |
| Local Ports           | Any                                 |  |
| Remote Ports          | Any                                 |  |

## **User Configuration**

Provides information about the configured user related Group Policy settings.

| 5 Extensions             |            |  |
|--------------------------|------------|--|
| Name                     | State      |  |
| Administrative Templates | Configured |  |
| Drive Maps               | Configured |  |
| Power Options            | Configured |  |
| ➡ Printer Connections    | Configured |  |
| Scripts                  | Configured |  |

Page 40 of 50 Contoso Foods

## Administrative Templates

Provides information about the settings configured by the extension.

1 Administrative Template Policies

| 1 Administrative Template Folioles                                                 |                                                        |  |
|------------------------------------------------------------------------------------|--------------------------------------------------------|--|
| Name                                                                               | Value                                                  |  |
| Control Panel/Add or Remove Programs/Specify default category for Add New Programs |                                                        |  |
| ▼ State                                                                            | Enabled                                                |  |
| Supported On                                                                       | Windows Server 2003, Windows XP, and Windows 2000 only |  |
| abb Category                                                                       | CENTREL Solutions software                             |  |

Page 41 of 50 Contoso Foods

## Drive Maps

Provides information about the settings configured by the extension.

1 Drive Maps

| Name | Order | Action | Path               |
|------|-------|--------|--------------------|
| H:   | 1     | Update | \\DC-EU-2K22\Share |

Page 42 of 50 Contoso Foods

#### H:

Group Policy drive map preferences are able to copy, modify, replace, or delete drive mappings.

| Preference |        |
|------------|--------|
| Action     | Update |
| Disabled   | False  |
|            |        |

| General General           |                    |
|---------------------------|--------------------|
| Path                      | \\DC-EU-2K22\Share |
| Persistent (Reconnect)    | False              |
| Label                     | Share              |
| Use Specific Drive Letter | True               |
| Drive Letter              | H:                 |
| Drive Visibility          | Show               |
| All Drives Visibility     | Show               |

| Common                  |                                      |
|-------------------------|--------------------------------------|
| Apply Once              | False                                |
| Date Last Modified      | 01 September 2023 13:24:16           |
| Description             |                                      |
| Identifier              | d34eb2b8-1626-4a90-930d-04a9f03f1700 |
| Order                   | 1                                    |
| Remove When Not Applied | False                                |
| Stop On Error           | False                                |
| User Context            | False                                |

#### ▼ 1 Item Level Targeting Filters

| Summary                                                 | Comment |
|---------------------------------------------------------|---------|
| The IP address range is 192.168.131.1 - 192.168.131.100 |         |

## Power Options

Provides information about the settings configured by the extension.

1 Power Plans

| Name                            | Order | Action |
|---------------------------------|-------|--------|
| Power Plan (At least Windows 7) | 1     | Update |

Page 44 of 50 Contoso Foods

## Power Plan (At least Windows 7)

Group Policy power plan preferences are able to create, modify, and delete power plans on Windows 7 and above and power schemes on Windows XP.

| Preference         |          |
|--------------------|----------|
| Action             | Update   |
| Disabled           | False    |
|                    |          |
| General            |          |
| Plan Name          | Balanced |
| Set As Active Plan | False    |

#### Settings

| Settings                                |            |
|-----------------------------------------|------------|
| Adaptive Display (Battery)              | True       |
| Adaptive Display (Mains)                | True       |
| Allow Hybrid Sleep (Battery)            | False      |
| Allow Hybrid Sleep (Mains)              | False      |
| Critical Battery Action (Battery)       | Shutdown   |
| Critical Battery Action (Mains)         | Do Nothing |
| Critical Battery Level (Battery)        | 5          |
| Critical Battery Level (Mains)          | 5          |
| Hibernate (Battery)                     | 0          |
| Hibernate (Mains)                       | 0          |
| Lid Close Action (Battery)              | Sleep      |
| Lid Close Action (Mains)                | Sleep      |
| Link State Power Management (Battery)   | Maximum    |
| Link State Power Management (Mains)     | Moderate   |
| Low Battery Action (Battery)            | Do Nothing |
| Low Battery Action (Mains)              | Do Nothing |
| Low Battery Level (Battery)             | 10         |
| Low Battery Level (Mains)               | 10         |
| Low Battery Notification (Battery)      | False      |
| Low Battery Notification (Mains)        | False      |
| Maximum Processor State (Battery)       | 100        |
| Maximum Processor State (Mains)         | 100        |
| Minimum Processor State (Battery)       | 5          |
| Minimum Processor State (Mains)         | 5          |
| Power Button Press Action (Battery)     | Shutdown   |
| Power Button Press Action (Mains)       | Shutdown   |
| Require Wake Password (Battery)         | True       |
| Require Wake Password (Mains)           | True       |
| Sleep (Battery)                         | 0          |
| Sleep (Mains)                           | 0          |
| StartMenu Power Button Action (Battery) | Hibernate  |
| StartMenu Power Button Action (Mains)   | Hibernate  |
| Turn Off Display (Battery)              | 5          |
| Turn Off Display (Mains)                | 10         |
| Turn Off Hard Disk (Battery)            | 0          |
| Turn Off Hard Disk (Mains)              | 0          |
|                                         |            |

#### Common

| Apply Once              | False                                |  |
|-------------------------|--------------------------------------|--|
| Date Last Modified      | 01 September 2023 14:45:25           |  |
| Description             |                                      |  |
| Identifier              | a6fc45bd-aaf6-4da3-9e56-acba8a7b2df9 |  |
| Order                   | 1                                    |  |
| Remove When Not Applied | False                                |  |
| Stop On Error           | False                                |  |
| User Context            | False                                |  |

Contoso Foods

V 0 Item Level Targeting Filters

There are no filters found.

## **Printer Connections**

Provides information about the settings configured by the extension.

 → 1 Printer Connections

 Name
 Status

 → \\PS-EU-2K22\CS-HP-01
 Deployed

Page 48 of 50 Contoso Foods

## Scripts

Provides information about the settings configured by the extension.

1 Scripts (Startup/Shutdown)

| Name                                  | Parameters | Туре  | Run Order      |
|---------------------------------------|------------|-------|----------------|
| \\contoso.com\dfs\Tools\BgInfo\bg.bat |            | Logon | Not Configured |

Page 49 of 50 Contoso Foods

# Version History

The version history displays the changes that have been made to the documentation of this item over time - either automatically when a change has been detected, or manually by users of the system.

| _    |            |
|------|------------|
| €∢). | 2 versions |

| Version | Username        | Date              | Time  | Description                              |
|---------|-----------------|-------------------|-------|------------------------------------------|
| 4 1.01  | W-2K22\sysadmin | 01 September 2023 | 16:07 | Updated by XIA Configuration Client Data |
| 1.00    | W-2K22\sysadmin | 01 September 2023 | 15:59 | Updated by XIA Configuration Client Data |

Page 50 of 50 Contoso Foods